# **TP 3 – Algorithme glouton**

# *Proposition de corrigé et commentaires*

Un algorithme est dit « glouton » lorsqu'il effectue, à chaque étape, le choix qui semble le meilleur à ce moment-là et qui ne revient pas sur sa décision. Ils s'utilisent souvent pour des problèmes d'optimisation, c'est à dire où on cherche à maximiser quelque chose avec des contraintes.

Nous allons illustrer ce type d'algorithme avec quelques exemples.

# **Question 1** Écrire une fonction pour calculer la somme des éléments d'une liste. Proposition de script :

```
def somme (liste) :
     somme=0 # Nécessaire initialisation
     for i in liste:
          # i prend successivement les valeurs de la liste
5 somme += i # y += x est \widetilde{A} ©quivalent \widetilde{A} y = y + x
     return somme
```
#### **Question 2**

Écrire une fonction pour déterminer si une liste est triée dans l'ordre décroissant. Proposition de script :

```
def decroissant (liste):
2 for i in range (len(liste) -1):
         if liste[i] < liste[i+1]:
             return False
     return True
```
## **Question 3**

Écrire une fonction pour ranger une liste dans l'ordre décroissant.

*On pourra se souvenir du tri à bulle du TP2 et utiliser la fonction réalisée à la question 2.* Proposition de script :

```
def rangerdec (liste) :
      while decroissant (liste) == False:
          for i in range (len(liste) -1):
               if liste[i]<liste[i+1]:
                    liste[i], liste[i+1] = liste[i+1], liste[i]# cette affection double évite d'avoir à créer une variable
    tampon
 # permute deux \widetilde{A} \otimes 1 \widetilde{A} \otimes \mathfrak{m}ents s'ils ne sont pas dans le bon ordre
 # chaque itération de la boucle "for" améliore le rangement
9 # la boucle while am\tilde{A} ne \tilde{A} le faire autant de fois que
    nécessaire (et pas plus!)
      return ( liste )
```
Proposition de script qui ne fait pas appel au programme decroissant

```
def rangerdec (liste) :
      fini=False
      while fini == False:
           fini=True # ... jusqu'\tilde{A} preuve du contraire
           for i in range (len(liste) - 1):
                if liste [i] < liste [i+1]:
                     liste[i], liste[i+1] = liste[i+1], liste[i]fini=False
  # s'il y a eu un changement de place \tilde{A} r\tilde{A}©aliser, c'est que le
     rangement n'A©tait pas fini
10 \vert# cet algorithme r\widetilde{A}©alisera une boucle en trop par rapport au
     minimum possible
      return ( liste )
```
## **Question 4 : Rendu de monnaie** (*premier algorithme glouton*)

On souhaite réaliser une fonction rendre\_monnaie qui prend en variables :

- ▶ un montant à rendre
- ▶ la liste des valeurs des pièces ou billets disponibles

et qui renvoie une liste de valeurs des pièces ou billets à rendre.

*Par exemple : rendre\_monnaie(6, [1, 2, 4]) peut renvoyer [4, 2] ; rendre\_monnaie(5, [1, 7, 3]) peut renvoyer [3, 1, 1].*

## *Instructions qui peuvent s'avérer utiles :*

*L'instruction liste.append(ajout) ajoute l'élément ajout à la fin de la liste liste. L'instruction liste=[ ] créé une liste vide appelée liste.*

Est-on assuré que cet algorithme rend le minimum de pièces, i.e. cet algorithme est-il optimal ?

*Remarque : Un système de monnaie est dit canonique si cet algorithme glouton est optimal. La quasi-totalité des monnaies utilisées dans le monde sont canoniques.*

Proposition de script :

```
def rendre_monnaie (c, pieces) :
    pieces = rangerdec ( pieces )
    rendu = []for p in pieces :
         while p \leq c:
             rendu.append (p)
             c -= preturn rendu
```
Cet algorithme ne rend pas toujours le minimum de pièces. Par exemple si on saisit : rendre\_monnaie(6,  $[4,3,1]$ , le programme renverra :  $[4,1,1]$  alors que [3,3] rendait une pièce de moins.

**Question 5 : Emploi du temps de salles** (*deuxième algorithme glouton*)

**1.** On cherche à gérer l'emploi du temps d'une salle de cours. Les créneaux des cours sont identifiés par un couple de réels (*d, f*) ∈ [0*,* 24[<sup>2</sup> où *d* est l'heure de début et *f* l'heure de fin.

Écrire une fonction intersecte pour déterminer si deux cours se chevauchent.

*Par exemple : intersecte((1, 3), (2, 4)) doit renvoyer True mais*  $intersecte((1, 2), (3, 5))$  doit renvoyer **False**.

Proposition de programme

```
def intersecte(c1, c2):
     if (c1 [0]<sup>2</sup> = c2 [0] and c1 [1] > = c2 [0]) or (c2 [0] < = c1 [0] and
   c2 [1] > = c1 [0]) :
          return True
     return False
```
Listing  $1 -$  Question 5.1

```
# Autre version , plus subtile
_2 def intersecte (c1, c2):
     return (c1[0] <= c2[0] and c1[1] >= c2[0]) or (c2[0] <=
    c1[0] and c2[1] >= c1[0])
4 # renvoie 1 (TRUE) si l'heure de début d'un cours est
 # avant celle de l'autre , mais pas son heure de fin.
```
Listing  $2 -$  Question 5.1

**2.** Écrire une fonction intersecte\_list telle que, si c est un cours et L est une liste de cours, intersecte\_list(c, L) renvoie True si c chevauche un des cours de L.

*Par exemple : intersecte\_list((1, 3), [(2, 5), (4, 6)]) renvoie True mais intersecte\_list((1, 3), [(4, 6), (5, 7)]) renvoie False.*

Proposition de programme

```
def intersecte_list(c, L):
    for cours in L:
         if intersecte(c, \text{ cours}):
             return True
    return False
# la création préalable de la fonction intersecte permet d'
   alléger la complexité du programme intersecte_list et d'
   am\tilde{A}©liorer la lisibilit\tilde{A}© et la maintenabilit\tilde{A}© de l'
   ensemble
```
Listing 3 – Question 5.2

**3.** Écrire une fonction choisir\_salle telle que, si c est un cours, choisir\_salle(c, salles) renvoie une salle disponible pour c, ou -1 si aucune salle n'est disponible.

*Par exemple : choisir\_salle((7, 10), [[(9, 11)], [(12, 15)]]) doit renvoyer 1 mais choisir\_salle((7, 10), [[(8, 10)], [(9, 12)]]) doit renvoyer -1.*

Proposition de programme

```
def choisir_salle (c, salles):
|2| for s in range (len(salles)):
         if not intersecte_list(c, salles[s]):
              return s
     return -1
```

```
Listing 4 -Question 5.3
```
**4.** Écrire une fonction allocation\_salles(cours) qui renvoie une liste des salles utilisées par les cours de la liste cours en appliquant l'algorithme glouton. On pourra compléter le code suivant :

```
_1 def allocation_salles (cours):
     cours . sort ( key = lambda c : c [0]) # trie les cours par ordre
     de début croissant
_3 salles = []for c in cours : # parcours de la liste cours
          for s in range (len (salles)): # teste si on peut
    mettre le cours c en salle s
              if ... # si on peut mettre le cours c en salle s
                  salles [s]. append (c) # on ajoute le cours c \tilde{A}la liste des cours de la salle s
                  break # on sort de la boucle for
```
9

```
return salles
```
Listing 5 – Question 5.4

Proposition de programme

```
def allocation_salles ( cours ) :
2 cours sort (key=lambda c: c[0]) # trie les cours par ordre
     de début croissant
     salles = []for c in cours: # parcours de la liste cours
          s = choisir_salle(c, salles)
6 if s == -1:
              salles.append ([c])
          else:
              salles[s]. append(c)_{10} return salles
```
Listing  $6 -$ Question  $5.4$ 

**5.** Écrire les trois fonctions suivantes :

- ▶ ranger une liste de cours par ordre croissant de leur début
- ▶ à partir d'une liste de cours rangés par ordre croissant de leur début, faire une affectation d'une salle sans chevauchement de cours
- ▶ à partir d'une liste de cours, affecter autant de salles que nécessaire pour caser tous les cours dans des salles.

Proposition de programme

```
def ranger_croissant (liste) :
_2 \# cet algorithme scanne la liste et permute deux cours
  # adjacents quand ils ne sont pas dans le bon ordre .
_4 \sharp un seul passage ne suffit pas en g\tilde{A}©n\tilde{A}©ral
  # l'opération est renouvelée autant de fois que nécessaire
_6 if len (liste) <2:
           return ( liste )
|s| fini=False
      while fini == False:
|10| for i in range (len(liste) -1):
                fini = True
\begin{aligned} \mathbf{12} \quad \text{if } \mathbf{liste[i][0]} > \mathbf{liste[i+1][0]} \,. \end{aligned}# les deux cours ne sont pas dans l'ordre souhaité
\begin{align} \mathbf{1}_{14} \end{align} liste [i], liste [i+1]= liste [i+1], liste [i]
           # on les permute
16 fini=False
           # il y a eu une permutation , donc on continue
18 return (liste)
_{20} def affecter_salle (liste):
  # cet algorithme remplit un horaire de salle
_{22} # en affectant des cours compatibles
```

```
# \tilde{A} partir d'une liste rang\tilde{A}©e par ranger_croissant
_{24} affectation = [liste [0]]
  # le premier cours est affecté Ã la salle ...
26 del liste [0]
    ... et supprimé de la liste
28 creneau_salle=1
       creneau_liste =1
30 taille_liste=len (liste)
       while creneau_liste<taille_liste:
\begin{array}{ll} \hspace{25mm} \text{32} \end{array} if affectation [creneau_salle-1][1]>liste [creneau_liste
      -1][0]:
  # la fin du cours dans la salle arrive apr s le début du cours
      de la liste
34 creneau_liste = creneau_liste +1
  # on passe ce cours pour considérer le suivant
36 else:
                  affectation . append ( liste [ creneau_liste -1])
38 # on ajoute le cours dans l'affectation de la salle
                  del liste [ creneau_liste -1]
40 taille_liste = taille_liste -1
  # on supprime le cours de la liste
42 creneau_salle = creneau_salle +1
  # on passe au créneau suivant
44 print ('renvoie : ', affectation, liste)
       return ( affectation , liste )
46
  def affecter_salles (liste):
48 # on part d'une liste de cours dans un ordre quelconque
       ranger_croissant ( liste )
50 # on range la liste
       salles =[]
52 \text{ } # \text{ } \text{cr} \tilde{A} \text{ } @ \tilde{A} @ \text{ } 1a \text{ } 1 \text{ is} \text{te} \text{ } shall \text{ } @ \text{ } 1 \text{ is} \text{te} \text{ } add \text{ } 1 \text{ is} \text{te} \text{ } \tilde{A} \text{ } \text{ } \text{ } d \text{ } \text{ } \text{ } @ \text{ } 1 \text{ is} \text{te} \text{ } \tilde{A} \text{ } \text{ } \text{ } d \text{ } \text{ } @ \text{ } 1 \text{ is} \text{te} \text{ } \tilde{A} \text{ } \text\tilde{A}©l\tilde{A}©ments)
       while liste !=[]:
54 # tant que la liste n'est pas vide
             salle, liste_nouvelle=affecter_salle (liste)
56 salles . append ( salle )
  # appelle la fonction affecter_salle pour remplir une salle
58 liste=liste_nouvelle
  # met \tilde{A} jour la liste en enlevant les cours affect\tilde{A}©s \tilde{A} la
      premi\tilde{A} re salle
60 return (salles)
62 def presentation (liste):
        affectation = affecter_salles ( liste )
64 for salle in range (len (affectation)):
             print ('La salle n\tilde{A}^{\circ}', salle+1,' est occup\tilde{A}^{\circ}e comme suit :'
      )
66 for creneau in range (len( affectation [salle ]) ) :
                  print(' \qquad \qquad cr\tilde{A}©neau ', creneau +1,' : d\tilde{A}©but \tilde{A} ', \
\begin{array}{ccc} 68 & 68 \end{array} affectation [salle] [creneau] [0], ' heure et fin
```
70

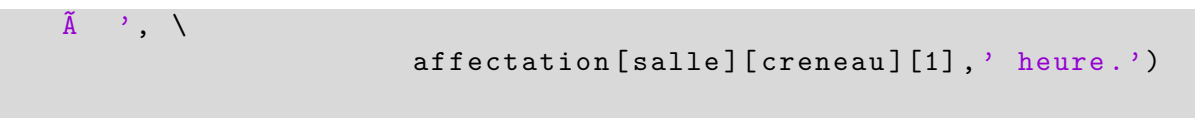

Listing  $7 -$  Question  $5.5$ 

∼